# **DriverView Crack Free Download [April-2022]**

# **Download**

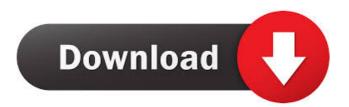

DriverView License Keygen Free [Latest] 2022

- view a list of loaded drivers - organized by company, name, address, end address, size, load count, index, file type, description and version - simple to use, the program doesn't require special installation. Run it on any Windows-based computer and access details of your system's drivers auto-refresh feature - supports Windows 2000/XP/2003/Vista - view file properties - search for the drivers on Google - file location - size - info about the manufacturer, license, creation date, modification date, serial number - service and service name - display and save selected items - hide Microsoft drivers - create an HTML report - enable auto size columns - select to beep when any modifications are made to the drivers - shows you the report - an overview of the system's drivers no user intervention is needed - the program can be installed and run in portable mode on removable drives - try to run it on a working system first, to ensure that your system is ready for this testing DriverView Activation Code is an application with a pretty self-explanatory title - it allows you to view a list of drivers which are currently installed on your system. Displays an organized list of loaded drivers Installation is not necessary, so DriverView is portable. It means that you can place it on a removable device and run its executable file on any computer. More importantly, your registry keys will not change. Once you initialize the program with the simplistic interface, it may take a while for DriverView to load the list, but this happens only during the first run. So, you can check out the name, address, end address, size, load count, index, file type, description and version of each driver. Access a thorough amount of details But you can also view the company, product name, date of creation and modification, file path and attributes, along with the service and service display name. Furthermore, you can save selected items, view file properties, look for a driver on Google, use a search function, hide Microsoft drivers and create an HTML report (selected or all items). Moreover, you can choose the columns, enable to auto size columns, refresh the list, enable auto refresh and to beep when any modifications are made to the drivers, and others. In conclusion The simple tool requires a very low amount of system resources and didn't pop up any errors during our

**DriverView Crack + With License Key** 

•Macro to have a macro key. •Inserts a normal key in the key used by the macros. •The normal key can be customized as desired by clicking a button to the right of the normal key. •The macro key will not be inserted. How to use: The basic key is on the bottom left of the main window. The second key is on the bottom right. The keyboard will automatically generate a normal key, and this can be copied and pasted to any key on the keyboard. For the main windows of this program, click the New Game button. The main window will open. Select "Easy mode" from the drop down menu. You will be asked if you want to quit the game. If you select "yes" the game will quit. If you select "no" the game will continue to play. You can exit the game by pressing Alt + F4. AaDrive Search makes it easy for you to search your entire hard drive for any type of file using the "Categories" system. The most important features are: - You can load the program and you'll have all the categories loaded. - You can use the program to quickly locate any type of file, and even folders with ease. - You can also use a file tree to navigate through your entire hard drive. - You can also use filters to make searches more specific. - You can also create links from any file, which will use any text as a shortcut to the file you want to access. AaDrive File Tree is a file management tool which makes it easy to manage all of your files on your computer. This is useful if you have a large hard drive (like me) and you want to be able to see all of your files in one place. Key Features: -Each file is represented by an icon. - You can change the icon's location. - You can also change the color of the icon. - You can also delete any file. - You can manage, access and remove any folder. -You can also check the date on which any file was created. - You can check for any text files. - You can check for any compressed files. - You can also have all of your files go into a specific folder. -You can change the folder in which any file resides. - You can also use a file tree 80eaf3aba8

## **DriverView Incl Product Key**

DriverView is a simple and easy to use utility for viewing your system drivers. It also provides search facilities. Drivers Users and updates System info Product info Enhanced features What's New Date Added: 01/01/2001 Date Last Updated: 01/01/2001 License: freeware DriverView is an application with a pretty self-explanatory title - it allows you to view a list of drivers which are currently installed on your system. Displays an organized list of loaded drivers Installation is not necessary, so DriverView is portable. It means that you can place it on a removable device and run its executable file on any computer. More importantly, your registry keys will not change. Once you initialize the program with the simplistic interface, it may take a while for DriverView to load the list, but this happens only during the first run. So, you can check out the name, address, end address, size, load count, index, file type, description and version of each driver. Access a thorough amount of details But you can also view the company, product name, date of creation and modification, file path and attributes, along with the service and service display name. Furthermore, you can save selected items, view file properties, look for a driver on Google, use a search function, hide Microsoft drivers and create an HTML report (selected or all items). Moreover, you can choose the columns, enable to auto size columns, refresh the list, enable auto refresh and to beep when any modifications are made to the drivers, and others. In conclusion The simple tool requires a very low amount of system resources and didn't pop up any errors during our tests. We highly recommend DriverView to all users since it offers complete information on your system's drivers. Description: DriverView is a simple and easy to use utility for viewing your system drivers. It also provides search facilities. Drivers Users and updates System info Product info Enhanced features What's New Date Added: 01/01/2001 Date Last Updated: 01/01/2001 License: freeware A copy protection tool that can open encrypted ISO files. It will display the password and add it to a list so that you can use it whenever you want. So if you ever forget the password, you can just add it to the list and use it again. The software also checks and verifies your copy as it

#### What's New in the DriverView?

DriverView is an application with a pretty self-explanatory title - it allows you to view a list of drivers which are currently installed on your system. Displays an organized list of loaded drivers Installation is not necessary, so DriverView is portable. It means that you can place it on a removable device and run its executable file on any computer. More importantly, your registry keys will not change. Once you initialize the program with the simplistic interface, it may take a while for DriverView to load the list, but this happens only during the first run. So, you can check out the name, address, end address, size, load count, index, file type, description and version of each driver. Access a thorough amount of details But you can also view the company, product name, date of creation and modification, file path and attributes, along with the service and service display name. Furthermore, you can save selected items, view file properties, look for a driver on Google, use a search function, hide Microsoft drivers and create an HTML report (selected or all items). Moreover, you can choose the columns, enable to auto size columns, refresh the list, enable auto refresh and to beep when any modifications are made to the drivers, and others. In conclusion The simple tool requires a very low amount of system resources and didn't pop up any errors during our tests. We highly recommend DriverView to all users since it offers complete information on your system's drivers. Today, we offer you an application called DriverView. This tool is the result of a tedious research which was aimed at collecting the most needed information on installed drivers. With this app, you will be able to see a list of drivers on your system, you will be able to download, update or reinstall drivers, display information about the system and software you use. In our opinion, DriverView is the application you need to make a better choice of your drivers. Installation is not necessary, so DriverView is portable. It means that you can place it on a removable device and run its executable file on any computer. More importantly, your registry keys will not change. Once you initialize the program with the simplistic interface, it may take a while for DriverView to load the list, but this happens only during the first run. So, you can check out the name, address, end address, size, load count, index, file type, description and version of each driver. Access a thorough amount of details But you can also view the company, product name,

date of creation and modification, file path and attributes, along with the service and service display name. Furthermore, you can save selected items, view file properties, look for a driver on Google, use a search function, hide Microsoft drivers and create an HTML report (selected or all items

### **System Requirements For DriverView:**

Compatible with Windows 7 or later. Minimum System Requirements: Processor: Intel Pentium 4, AMD Athlon (2.0 GHz), AMD K6, Athlon XP/M, Intel Celeron Memory: 1 GB RAM Hard Disk: 4 GB available space Graphics: Support for 1024x768 video mode CD-ROM: 700 MB available space Network: Internet connection Recommended System Requirements: Processor: Intel Core 2 Duo Memory: 2 GB RAM

#### Related links:

https://taxi2b.social/upload/files/2022/06/CivqKc9DhPqW9XyVCwVr\_05\_c6005b6e4c07f5392ca6c964c89a6de0\_file.pdf

https://madreandiscovery.org/fauna/checklists/checklist.php?clid=10196

http://www.ventadecoches.com/wp-content/uploads/2022/06/kenzak.pdf

https://circles.nyc3.digitaloceanspaces.com/upload/files/2022/06/ICV295z7jvSvCiAQYsK4\_05\_681b3d9c7b3d75a2e1252afa96585f60 file.pdf

https://novinmoshavere.com/wp-content/uploads/2022/06/sahvraen.pdf

https://maedchenflohmarkt-ilmenau.de/windent-license-kevgen-for-pc-april-2022/

 $\underline{https://myinfancy.com/upload/files/2022/06/q4D5ImTAWHOZgCsdyB4E\_05\_797127cf41578257dd32da52edfe2538\_file.pdf}$ 

https://montehogar.com/wp-content/uploads/2022/06/malult.pdf

https://black-

affluence.com/social/upload/files/2022/06/8B7fGs1MFS9X6iaUVuW2 05 40b75885b4b97f10751bee814421c34d file.pdf http://www.barberlife.com/upload/files/2022/06/q2GrRXMgrnF9cz8FG54i 05 681b3d9c7b3d75a2e1252afa96585f60 file.pdf